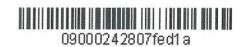

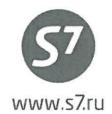

APPROVED S7 Airlines

R. Vereshchagin

October 01, 2015

# GUIDELINES ON ISSUANCE OF TRAVEL DOCUMENTS FOR S7 MULTI PASS FARE PRODUCT OF S7 AIRLINES

#### 1. GENERAL PROVISIONS

- 1.1. These Guidelines replaces the "Guidelines on issuance of travel documents for S7 multi pass fare product of S7 Airlines" of 20th of March 2014 which shall terminate immediately after signing of this document.
- 1.2. These Guidelines set forth the procedure for issuance of travel documents for the S7 multi pass fare product of S7 Airlines.
- 1.3. S7 multi pass is the fare product of S7 Airlines designed for purchase of a single ticket for several round trip carriages (Round Trip—RT).
- 1.4. The carriage for the S7 multi pass fare product is allowed only for own regular flights of S7 Airlines (hereinafter referred to as the Carrier) and codeshare flights operated by OOO Globus (GH Operator). Ticket issuance is prohibited for the codeshare flights (range S74000—S74999) where S7 Airlines is a marketing carrier.

#### 2. FARE APPLICATION RULES FOR S7 MULTI PASS PRODUCT

- 2.1. S7 multi pass fares are published in the computerized reservation systems.
- 2.2. Business service class, J reservation code.
- 2.3. Ticket issuance at S7 multi pass fares is allowed for 4 or 8 flight segments. Ticket issuance at the S7 multi pass fare with a different number of fight segments is PROHIBITED. It is permitted to include land segments into the ticket. Examples of possible routes:
  - for 4 flight segments:

```
MOW – LED – MOW – LED – MOW

KZN – MOW – LED – MOW – KZN

MOW – AER – MOW – OVB – MOW

MOW – UFA – MOW – KZN // UFA – MOW
```

for 8 flight segments:

```
MOW – PEE – MOW – PEE – MOW – PEE – MOW – PEE – MOW

MOW – KJA – MOW – KJA – MOW – TOF – MOW – TOF – MOW

MOW – AER – MOW – OVB – MOW – AER – MOW – OVB – MOW

MOW – AER – MOW – LED – MOW – IKT – MOW – OVB – MOW

KZN – MOW – LED – MOW – AER – MOW – KUF – MOW – KZN

MOW – OVB – IKT – VVO – IKT – OVB – MOW – OMS – MOW

MOW – KZN – MOW – KZN – MOW // KZN – MOW – UFA // KZN – MOW – UFA
```

- 2.4. The fares under S7 multi pass programme have been introduced between pairs of cities for domestic flights inside Russia and are divided into areas (Appendix 1):
  - PROMO area area code PR

- area 1 —area code 1
   area 2 —area code 2
   area 3 —area code 3
- 2.5. Fare type:
  - for a carriage with 4 flight segments—J\*PASS4;
  - for a carriage with 8 flight segments—J\*PASS8, where: \* is the area code.
- 2.6. Fare levels have been introduced in accordance with each area:
  - for PROMO area: JPRPASS4/JPRPASS8/ J1PASS4/J1PASS8/ J2PASS4/J2PASS8/ J3PASS4/J3PASS8;
  - for area 1: J1PASS4/J1PASS8/ J2PASS4/J2PASS8/ J3PASS4/J3PASS8;
  - for area 2: J2PASS4/J2PASS8/ J3PASS4/J3PASS8;
  - for area 3: J3PASS4/J3PASS8
- 2.7. The following fare combinations are possible:
  - JPRPASS4 fares may be combined with JPRPASS4 fares only, JPRPASS8 fares may be combined with JPRPASS8 fares only;
  - J1PASS4 fares may be combined with J1PASS4 fares only, J1PASS8 fares may be combined with J1PASS8 fares only;
  - J2PASS4 fares may be combined with J2PASS4 fares only, J2PASS8 fares may be combined with J2PASS8 fares only; and
  - J3PASS4 fares may be combined with J3PASS4 fares only, J3PASS8 fares may be combined with J3PASS8 fares only.
- 2.8. At the time of ticket issuance, the first flight segment shall be issued with a confirmed reservation for a specific flight/departure date, other flight segments, at the Passenger's option, may be issued either for specific flights/departure dates or with an open departure date (OPEN).
- 2.9. Reservation, payment, and ticket issuance shall be performed at the same time.
- 2.10. It is prohibited to issue additional tickets with SA status (for example, additional ticketing for inactive/closed flights).
- 2.11. It is prohibited to break the sequence of flight segments.
- 2.12. Taxes and charges, including charges of airports/cities/agencies, shall not be paid. The EXEMPT format should be used to remove them from calculation.
- 2.13. Ticket validity period
  - 2.13.1. For the flight
  - for J\*PASS4 MAX STAY 2 months from the departure date of the first flight coupon; and
  - for J\*PASS8 MAX STAY 6 months from the departure date of the first flight coupon.

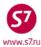

- 2.13.2. For changes in travel conditions:
- for J\*PASS4 2 months (from the sale date for a fully unused ticket, from the departure date for the first flight coupon for a partially used ticket); and
- for J\*PASS8 6 months (from the sale date for a fully unused ticket, from the departure date for the first flight coupon for a partially used ticket).
- 2.13.3. For refunding:
- 1 year (from the sale date for a fully unused ticket, from the departure date for the first flight coupon for a partially used ticket).
- 2.14. The travel conditions (date/flight/route) may be changed any number of times, before and after the travel beginning without imposing any charges or surcharges on the passenger.
  - It is prohibited to change the carriage route if the new flight is included into a higher area.
  - The carriage route may be changed if the new flight is included into a lower area. New ticket must contain original ticket data (fare basis, fare amount, fare calculation ladder). The passenger shall not be refunded for the charging difference.
- 2.15. Ticket refunding:
  - For refund of a fully unused ticket, the amount paid for the carriage shall be refunded with deduction of the refunding charge.
  - For refund of a partially used ticket, the difference between the amount paid and the cost of
    the actually performed carriage shall be refunded; the cost shall be calculated at the
    published regular business class JFLOW/JFLRT fares with deduction of the refunding charge.
- 2.16. Miles under the S7 Priority programme shall be charged in accordance with conditions applicable to the regular business class FLEX fares.

#### 3. TICKET ISSUANCE UNDER S7 MULTI PASS PROGRAMME

3.1. The fares under the S7 multi pass programme are available in the screens of published fares. The standard request format shall be used. For example, the request format in Gabriel CRS:

**FSDKGDMOW** 

#### The system's response:

| FSD KGDMO | FSD KGDMOW/23MAR16/S7/RUB |     |     |      |      |      |      |            |      |      |      |    |        |
|-----------|---------------------------|-----|-----|------|------|------|------|------------|------|------|------|----|--------|
| SEE 5N B  | 2 B                       | Т   | D9  | FV   | GW   | KD   | PS   | នប         | U6   | UN   | UT   | vv | XW     |
| MORE FARE | S AV                      | AIL | ABL | E IN | EUR  |      |      |            |      |      |      |    |        |
| 23MAR16*2 | 3MAR                      | 16/ | s7  | KG   | DMOW | /EH/ |      | <b>/</b> T | 'PM  | 673/ | MPM. |    | /RUB   |
| 01 JFLOW  | /                         |     | 652 | 75   |      |      | /J/  | •          | 365/ | •    |      | ,  | /SBSCR |
| 02 JFLRT  | /                         |     |     |      | 1    | 3055 | 0/J/ | •          | 365/ | ,    |      | ,  | /SBSCR |
| 03 CFLOW  | /                         |     | 330 | 00   |      |      | /C/  | •          | 360/ | ,    |      | ,  | /SBSCR |
| 04 CFLRT  | /                         |     |     |      |      | 6600 | 0/C/ | •          | 360/ | ,    |      | ,  | /SBSCR |
| 05 DFLOW  | /                         |     | 165 | 00   |      |      | /D/  | •          | 355/ | ,    |      | ,  | /SBSCR |
| 06 DFLRT  | /                         |     |     |      |      | 3300 | 0/D/ | •          | 355/ | ,    |      | ,  | /SBSCR |
| 07 JBSOW  | /                         |     | 582 | 75   |      |      | /J/  | •          | 365/ | ,    |      | ,  | /SBSCR |
| 08 JBSRT  | /                         |     |     |      | 1    | 1655 | 0/J/ | •          | 365/ | ,    |      | ,  | /SBSCR |
| 09 J3PASS | 4 /                       |     |     |      |      | 6100 | 0/J/ | •          | 2M/  | ,    |      | ,  | /PASSR |
| 10 CBSOW  | /                         |     | 260 | 00   |      |      | /C/  | •          | 360/ | ,    |      | ,  | /SBSCR |
| 11 CBSRT  | /                         |     |     |      |      | 5200 | 0/C/ | •          | 360/ | ,    |      | ,  | /SBSCR |
| 12 J2PASS | 4 /                       |     |     |      |      | 4700 | 0/J/ | •          | 2M/  | ,    |      | ,  | /PASSR |
| 13 J1PASS | 4 /                       |     |     |      |      | 3400 | 0/J/ | •          | 2M/  | ,    |      | ,  | /PASSR |
| 14 DBSOW  | /                         |     | 95  | 00   |      |      | /D/  | •          | 355/ | ,    |      | ,  | /SBSCR |
| 15 DBSRT  | /                         |     |     |      |      | 1900 | 0/D/ | •          | 355/ | ,    |      |    | /SBSCR |
| 16 J3PASS | 8 /                       |     |     |      |      | 6100 | 0/J/ | •          | 6M/  | ,    |      |    | /PASSR |
| 17 J2PASS | 8 /                       |     |     |      |      | 4700 | 0/J/ | •          | 6M/  | ,    |      |    | /PASSR |
| 18 J1PASS | 8 /                       |     |     |      |      | 3400 | 0/J/ | •          | 6M/  | ,    |      | ,  | /PASSR |

- 3.1.1. The fare type shall be selected in accordance with the Table of Areas set out in Appendix 1.
- 3.1.2. If the carriage consists of flight segments within one area, select the fare type with the code of the relevant Area.
- 3.1.3. If the carriage consists of flight segments within different areas, select the fare type with the code of the greatest Area.
- 3.2. The code of the relevant fare and the indicator for removal of taxes and charges shall be specified in the request when the fare is calculated automatically. Calculation formats:
  - For Gabriel CRS:

FQT:\*J2PASS4#E\*E----

FQT:\*J2PASS4//:RUB#E\*E---- calculation for travel to/from Simferopol

For Amadeus:

FXP/L-J2PASS4/R,U,WT

For Galileo:

FQTE/@J2PASS4

For Sabre:

WPQJ2PASS4¥TE«

For Sirena Travel:

**TB** manual calculation

BB5 choose an option, where 5 is an option number

Note! Manual calculation with taxes will be applied.

**ПБР** manual ticket issue. Agent must manually delete taxes from each page.

### The system's response in Gabriel CRS:

```
KGD
 DME J1PASS4
                    NVB
                             NVA23MAY 2PC
                             NVA23MAY 2PC
KGD J1PASS4
                    NVB
                             NVA23MAY 2PC
DME J1PASS4
                    NVB
KGD J1PASS4
                    NVB
                             NVA23MAY 2PC
FARE RUB 68000
TFC
     RUB
TOTAL RUB
           68000
23MAR16KGD S7 MOW17000S7 KGD17000S7 MOW17000S7 KGD17000RUB68
000END
TAX/FEE/CHARGE
EXEMPT YR TFC END
ENDOS INCL VAT 6181.82RUB/S7 ONLY
ATTN* CHANGE TO NO STOPOVER MAY VARY FARE
ATTN* NET FARE - CATEGORY 35 DATA FROM S7/PASS/528
```

3.3. The ticket shall be issued using the automatic mask.

#### **Ticket details:**

| TKT NBR: 4212410728331 ISSUING CITY: OVB ISSUING OFFICE: 00000055  |  |  |  |  |  |  |
|--------------------------------------------------------------------|--|--|--|--|--|--|
| NAME: TEST/TICKETMR                                                |  |  |  |  |  |  |
| ORIG/DEST:KGDKGD NBR OF TKTS ISSUED:001 TTL NBR OF SEGS:004        |  |  |  |  |  |  |
| CP S FRM/TO A/L FLT CLS DATE TIME ST FBC BAG RLOC STATUS           |  |  |  |  |  |  |
| 1-O KGDDME S7 68 J 26MAR16 1600 OK J1PASS4 2PC TSTW1 OPEN FOR USE  |  |  |  |  |  |  |
| NV 26MAY16                                                         |  |  |  |  |  |  |
| 2-O DMEKGD S7 67 J 28MAR16 1655 OK J1PASS4 2PC TSTW1 OPEN FOR USE  |  |  |  |  |  |  |
| NV 26MAY16                                                         |  |  |  |  |  |  |
| 3-O KGDDME S7 68 J 01APR16 1840 OK J1PASS4 2PC TSTW1 OPEN FOR USE  |  |  |  |  |  |  |
| NV 01JUN16                                                         |  |  |  |  |  |  |
| 4-O DMEKGD S7 67 J 05APR16 1655 OK J1PASS4 2PC TSTW1 OPEN FOR USE  |  |  |  |  |  |  |
| NV 01JUN16                                                         |  |  |  |  |  |  |
| **ENDORSEMENTS/FARE CALCULATION**                                  |  |  |  |  |  |  |
| ER:INCL VAT 6181.82RUB/S7 ONLY                                     |  |  |  |  |  |  |
| FARE CALCULATION/LADDER FARE CALC INDICATOR: 0                     |  |  |  |  |  |  |
| 26MAR16KGD S7 MOW17000S7 KGD17000S7 MOW17000S7 KGD17000RUB68000END |  |  |  |  |  |  |
| ** FARE BREAKDOWN / FOP / TOUR CODE **                             |  |  |  |  |  |  |
| *TKT FARE DATA* * AUDITOR                                          |  |  |  |  |  |  |
| BASE:RUB 68000 BASE:RUB 68000                                      |  |  |  |  |  |  |
| EQUIV: EQUIV:                                                      |  |  |  |  |  |  |
| T/F/C:RUB 0 T/F/C:RUB 0                                            |  |  |  |  |  |  |
| TTL:RUB 68000 TTL:RUB 68000                                        |  |  |  |  |  |  |
| * TAX/FEE/CHARGE DETAIL:                                           |  |  |  |  |  |  |
| TAX: EXEMPT YR                                                     |  |  |  |  |  |  |
| TOUR CODE :                                                        |  |  |  |  |  |  |
| FOP:CA                                                             |  |  |  |  |  |  |
| FOPAMT: 68000 COMM AMT: COMM RATE:                                 |  |  |  |  |  |  |
| ** ADDITIONAL PASSENGER INFORMATION **                             |  |  |  |  |  |  |
| PSGR TYPE:ADULT ISSUING SYSTEM/RLOC:S7/TSTW1                       |  |  |  |  |  |  |
| DATE OF ISSUE: 01DEC15                                             |  |  |  |  |  |  |
| PSGR PHONE: INVOICE NBR:                                           |  |  |  |  |  |  |
| FOID:PP/4444444                                                    |  |  |  |  |  |  |

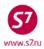

### Appendix 1

### **Table of Areas**

### **Area PROMO**

|                   | Ekaterinburg       | MOW=SVX SVX=MOW  |
|-------------------|--------------------|------------------|
|                   | Nizhny Novgorod    | MOW=GOJ GOJ=MOW  |
| Mossow            | Saint Petersburg   | MOW=LED LED=MOW  |
| Moscow            | Voronezh           | MOW=VOZ VOZ=MOW  |
|                   | Naberezhnye Chelny | MOW=NBC NBC=MOW  |
|                   | Stavropol          | MOW=STW STW=MOW  |
| Yuzhno-Sakhalinsk | Vladivostok        | UUS=VVO VVO= UUS |
|                   | Khabarovsk         | UUS=KHV KHV=UUS  |

#### Area 1

| Area 1                   |                 |                 |
|--------------------------|-----------------|-----------------|
|                          | Anapa           | MOW=AAQ AAQ=MOW |
|                          | Astrakhan       | MOW=ASF ASF=MOW |
|                          | Volgograd       | MOW=VOG VOG=MOW |
|                          | Vladikavkaz     | MOW=OGZ OGZ=MOW |
|                          | Kazan           | MOW=KZN KZN=MOW |
|                          | Kaliningrad     | MOW=KGD KGD=MOW |
|                          | Krasnodar       | MOW-KRR KRR=MOW |
| Moscow                   | Samara          | MOW=KUF KUF=MOW |
|                          | Sochi           | MOW=AER AER=MOW |
|                          | Simferopol      | MOW=SIP SIP=MOW |
|                          | Perm            | MOW=PEE PEE=MOW |
|                          | Ufa             | MOW=UFA UFA=MOW |
|                          | Chelyabinsk     | MOW=CEK CEK=MOW |
|                          | Mineralnye Vody | MOW=MRV MRV=MOW |
|                          | Rostov          | MOW=ROV ROV=MOW |
| Petropavlovsk-Kamchatsky | Vladivostok     | PKC=VVO VVO=PKC |
|                          | Khabarovsk      | PKC=KHV KHV=PKC |
| Salekhard                | Tyumen          | SLY=TJM TJM=SLY |
| Irkutsk                  | Vladivostok     | IKT=VVO VVO=IKT |

### Area 2

|          | Barnaul        | MOW=BAX BAX=MOW |
|----------|----------------|-----------------|
|          | Gorno-Altaisk  | MOW=RGK RGK=MOW |
|          | Kemerovo       | MOW=KEJ KEJ=MOW |
|          | Salekhard      | MOW=SLY SLY=MOW |
| Moscow   | Nizhnevartovsk | MOW=NJC NJC=MOW |
| IVIOSCOW | Novokuznetsk   | MOW=NOZ NOZ=MOW |
|          | Novosibirsk    | MOW=OVB OVB=MOW |
|          | Novy Urengoy   | MOW=NUX NUX=MOW |
|          | Norilsk        | MOW=NSK NSK=MOW |
|          | Omsk           | MOW=OMS OMS=MOW |

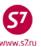

### Area 2

|             | Tomsk                    | MOW=TOF TOF=MOW   |
|-------------|--------------------------|-------------------|
| Moscow      | Tyumen                   | MOW=TJM TJM=MOW   |
|             | Nadym                    | MOW=NYM NYM=MOW   |
|             | Vladivostok              | OVB=VVO VVO=OVB   |
|             | Magadan                  | OVB=GDX GDX=OVB   |
|             | Petropavlovsk-Kamchatsky | OVB=PKC PKC=OVB   |
|             | Sochi                    | OVB=AER AER=OVB   |
|             | Khabarovsk               | OVB=KHV KHV=OVB   |
|             | Yuzhno-Sakhalinsk        | OVB=UUS UUS=OVB   |
|             | Yakutsk                  | OVB=YKS YKS=OVB   |
|             | Anapa                    | OVB=AAQ AAQ=OVB   |
|             | Surgut                   | OVB=SGC SGC=OVB   |
|             | Ulan-Ude                 | OVB=UUD UUD=OVB   |
| Novosibirsk | Mirnyj                   | OVB=MJZ MJZ=OVB   |
|             | Krasnodar                | OVB=KRR KRR=OVB   |
|             | Blagoveshchensk          | OVB=BQS BQS=OVB   |
|             | Simferopol               | OVB=SIP SIP=OVB   |
|             | Ufa                      | OVB=UFA UFA=OVB   |
|             | Chita                    | OVB=HTA HTA=OVB   |
|             | Samara                   | OVB=KUF KUF=OVB   |
|             | Norilsk                  | OVB=NSK NSK=OVB   |
|             | Irkutsk                  | OVB=IKT IKT=OVB   |
|             | Mineralnye Vody          | OVB =MRV MRV=OVB  |
|             | Saint Petersburg         | OVB =LED LED= OVB |
| Surgut      | Ufa                      | SGC=UFA UFA=SGC   |
|             | Samara                   | SGC=KUF KUF=SGC   |
| Irkutsk     | Yakutsk                  | IKT=YKS YKS=IKT   |

### Area 3

| Ai Cu 3 |             |                 |
|---------|-------------|-----------------|
|         | Abakan      | MOW=ABA ABA=MOW |
|         | Bratsk      | MOW=BTK BTK=MOW |
|         | Irkutsk     | MOW=IKT IKT=MOW |
| Moscow  | Ulan-Ude    | MOW=UUD UUD=MOW |
|         | Chita       | MOW=HTA HTA=MOW |
|         | Yakutsk     | MOW=YKS YKS=MOW |
|         | Krasnoyarsk | MOW=KJA KJA=MOW |
| Irkutsk | Magadan     | IKT=GDX GDX=IKT |